Operating systems Real-Time Scheduling

Created by Enrico Fraccaroli [enrico.fraccaroli@gmail.com](mailto:enrico.fraccaroli@gmail.com)

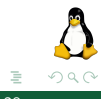

Operating systems Real-Time Scheduling 1 / 28

イロト イ部 トイモト イモト

## Table of Contents

- 1. [Real-Time Systems](#page-2-0) 1.1. [Definition](#page-3-0) 1.2. [Time consistency](#page-5-0)
- 2. [Real-Time Policies](#page-7-0)
	- 2.1. [Priority and Niceness](#page-9-0)
	- 2.2. [Preemption](#page-12-0)
	- 2.3. [Policies Behaviour](#page-15-0)
- 3. [Implementation Steps in MentOs](#page-19-0)
- 4. [Backup Slides](#page-23-0)
	- 4.1. [Earliest Deadline First \(EDF\)](#page-24-0)
	- 4.2. [Rate Monotonic \(RM\)](#page-33-0)

### <span id="page-2-0"></span>[Real-Time Systems](#page-2-0)

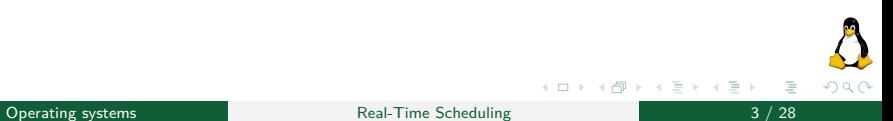

## <span id="page-3-0"></span>[Real-Time Systems](#page-2-0)

[Definition](#page-3-0)

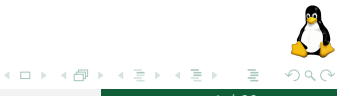

Operating systems **COV Real-Time Scheduling Real-Time Scheduling A** / 28

#### Real-Time Operating Systems Definition

#### Definition (Real-Time Operating System)

A real-time operating system (RTOS) is a **time-bound** system which has well-defined, fixed **time constraints**.

We distinguish between:

- ▶ Soft RTOS: which can **usually** or **generally** meet a deadline;
- ▶ **Hard** RTOS: which can **deterministically** meet a deadline.

Furthermore, they are either:

- 1. **Event-driven**: system switches between tasks based on **priorities**;
- 2. **Time-sharing**: system switches tasks based on **clock interrupts**.

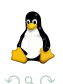

## <span id="page-5-0"></span>[Real-Time Systems](#page-2-0)

[Time consistency](#page-5-0)

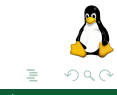

Operating systems **COV COVERS** Real-Time Scheduling **COVERS** 6 / 28

イロト イ部 トイモト イモト

## Real-Time Operating Systems

Time consistency

In a RTOS, **consistency** over the amount of time it takes to **accept and complete** an application's task is of utmost importance. The variability of this time-span is called "*jitter*".

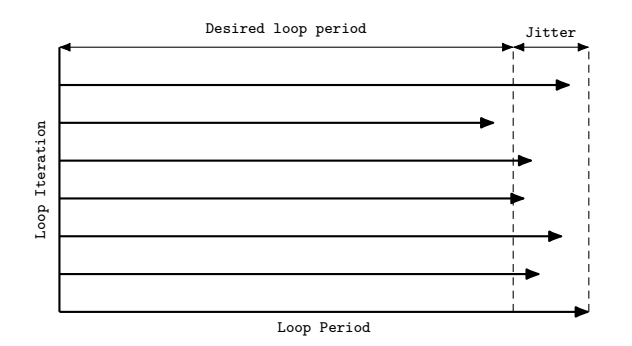

In **hard** RTOS, jitter is not acceptable, it destroys **determinism**.

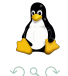

Operating systems **Contact According Systems** Real-Time Scheduling **Real-Time Scheduling Real-Time Scheduling Particle 2014** 

← □ ▶ ← ← □

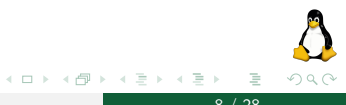

<span id="page-7-0"></span>Operating systems 8 / 28

In Linux there are three classes of processes  $(\text{linux/include/linux/scaled.h})$ :

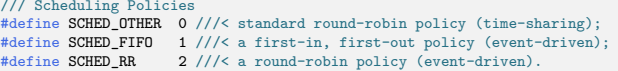

#### **Linux** supports real-time scheduling **out of the box**.

**P.S.**: That's true, but the only issue is that **latencies** may not satisfy the hard real-time requirements of critical applications.

**P.P.S.**: If you look at the man page of sched setscheduler system call, it will give you more details about these policies.

<span id="page-9-0"></span>[Priority and Niceness](#page-9-0)

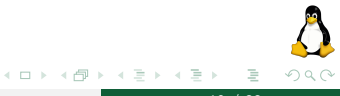

Operating systems and the Community Real-Time Scheduling and the community of  $\sim$  10 / 28

Priority and Niceness (1/2)

Going back to what we saw with **MentOs**, each process has a sched entity struct associated with it. Inside this struct we have the prio field, with values ranging from 0 to 139, explained as follows:

- $\triangleright$  0 to 99 is the real-time "priority" range;
- $\blacktriangleright$  100 to 139 is the "niceness" range.

Both SCHED FIFO and SCHED RR have a prio ranging from 0 to 99. While SCHED\_OTHER, has no actual "priority" value, but it has a "niceness" value ranging from 0 to 39 identified by a prio ranging from 100 to 139.

It may sound confusing, but to put it simple, we use the **same variable** to manage both **priority** and **niceness**, what changes is the **range**.

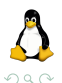

Operating systems and the Real-Time Scheduling 11 / 28

Priority and Niceness (2/2)

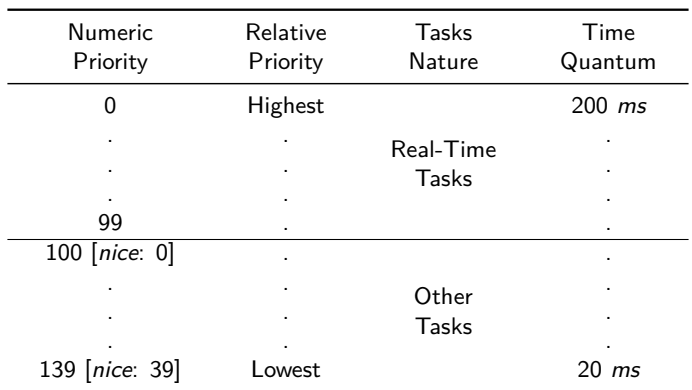

Time quantum: the maximum amount of **contiguous CPU time** it may use before **yielding** the CPU to **another process** of the **same priority**.

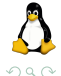

(ロ ) ( 何 )

Þ

19 E K 4 E K

<span id="page-12-0"></span>[Preemption](#page-12-0)

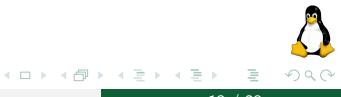

Operating systems **COVERS** Real-Time Scheduling 13 / 28

All runnable processes have entries in the *scheduler database*. The scheduler database is an array of 140 lists, **one list for each priority level**.

The scheduler **orders** the processes on each priority level list by placing the process that should:

- $\triangleright$  **run next**, at the **head** of the list:
- ▶ wait the longest, at the tail of the list.

#### Real-Time Policies Preemption (2/2)

#### **Preemptive Priority Scheduler**

The scheduler updates the *scheduler database*, whenever an event occurs. If **a process** in the database now has a **higher priority** than that of the **running process**, the running process is **preempted** and placed back into the scheduler database. Then, the **highest priority process** is made the **running** process.

Let us go back at the priority lists...

When a process is placed into a priority list in the scheduler database, it is placed at the **tail** of the list **unless it has just been preempted**.

If it has just been preempted, the processes scheduling policy determines whether it is inserted at the head (real-time scheduling policy) or the tail (timeshare scheduling policy).

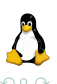

<span id="page-15-0"></span>[Policies Behaviour](#page-15-0)

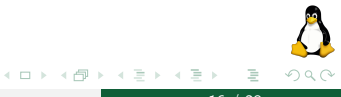

Operating systems **COVER 16 / 28** Real-Time Scheduling 16 / 28

A SCHED\_FIFO process runs until either it is blocked by an I/O request, it is preempted by a higher priority process, or it calls sched\_yield.

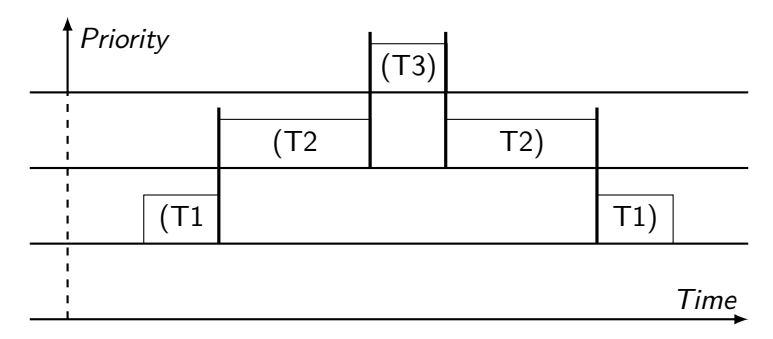

∢ □ ▶ ⊣ <sup>□</sup> ▶

Þ

-4 E K 4 E K

 $\Omega$ 

SCHED\_RR is a simple enhancement of SCHED\_FIFO, and the same rules of SCHED FIFO are applied. However, each process is only allowed to run for a **maximum time quantum**.

We distinguish between two cases:

- $\blacktriangleright$  If a SCHED RR process has been running for a time period equal to or longer than the time quantum, it will be put at the **tail** of the list for its priority.
- $\triangleright$  A SCHED RR process that has been preempted by a higher priority process and subsequently **resumes** execution as a running process will **complete** the unexpired portion of its round-robin time quantum.

(ロト (個) (ミト (毛)

Behaviour SCHED\_RR (2/2)

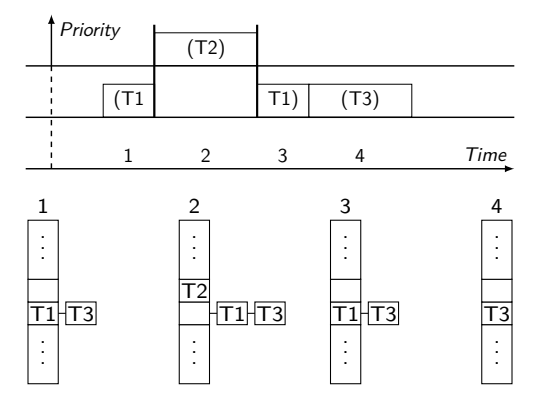

$$
\begin{array}{c}\n\triangleright \quad \equiv \\
19 \ / \ 28\n\end{array}
$$

イロト イ部 トイミト イヨト

 $OQ$ 

### <span id="page-19-0"></span>[Implementation Steps in MentOs](#page-19-0)

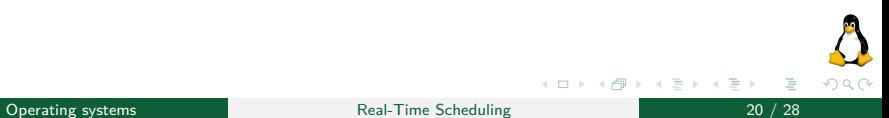

Before implementing the real algorithm we need to extend the data-structures of MentOs, to manage the whole mechanism.

First, you need to get accustomed with the list head data structure. It is used to **manage arrays** inside the kernel. The following **guide** contains the section Kernel doubly-linked list, which explains how the list\_head works:

[https://mentos-team.github.io/MentOS/doc/fundamental\\_](https://mentos-team.github.io/MentOS/doc/fundamental_concepts.pdf) [concepts.pdf](https://mentos-team.github.io/MentOS/doc/fundamental_concepts.pdf)

These lists are required to build the 140 lists array of the scheduler.

#### Second, I would suggest checking what the struct sched\_entity contains:

```
struct sched_entity {
    int prio; // priority
    time t start runtime: // start execution time
    time t exec start: // last context switch time
    time t sum exec runtime: // overall execution time
    time t vruntime: // weighted execution time
}
```
and how its fields are updated.

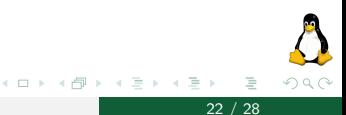

### Implementation Steps

Third, I would suggest checking the content of mentos/inc/process/prio.h.

```
#define MAX_NICE +19
#define MIN_NICE -20
#define NICE_WIDTH (MAX_NICE - MIN_NICE + 1)
#define MAX_RT_PRIO 100
#define MAX_PRIO (MAX_RT_PRIO + NICE_WIDTH)
#define DEFAULT_PRIO (MAX_RT_PRIO + NICE_WIDTH / 2)
#define NICE_TO_PRIO(nice) ((nice) + DEFAULT_PRIO)
#define PRIO_TO_NICE(prio) ((prio)-DEFAULT_PRIO)
#define USER_PRIO(p) ((p)-MAX_RT_PRIO)
static const int prio_to_weight[NICE_WIDTH];
```
and check the sys vfork function to see how the new process->se.prio is initialized.

 $200$ 

イロト イ押 トイヨ トイヨト

### <span id="page-23-0"></span>[Backup Slides](#page-23-0)

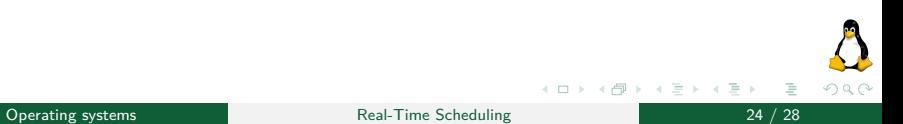

### <span id="page-24-0"></span>[Backup Slides](#page-23-0)

### [Earliest Deadline First \(EDF\)](#page-24-0)

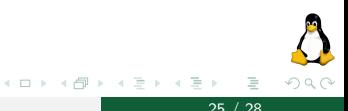

**Operating systems Real-Time Scheduling** 25 / 28 / 28

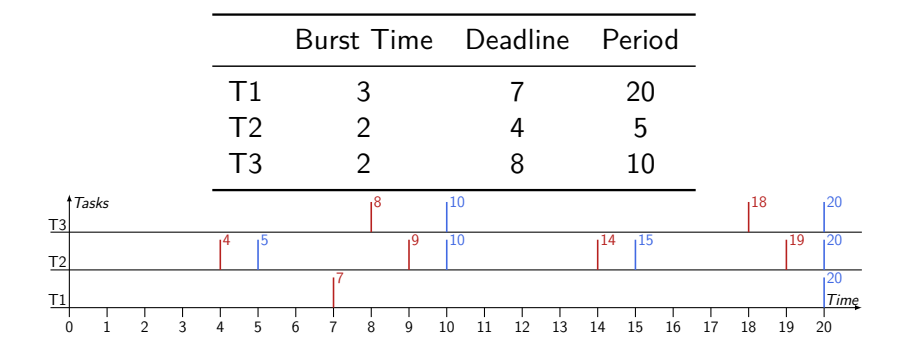

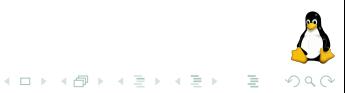

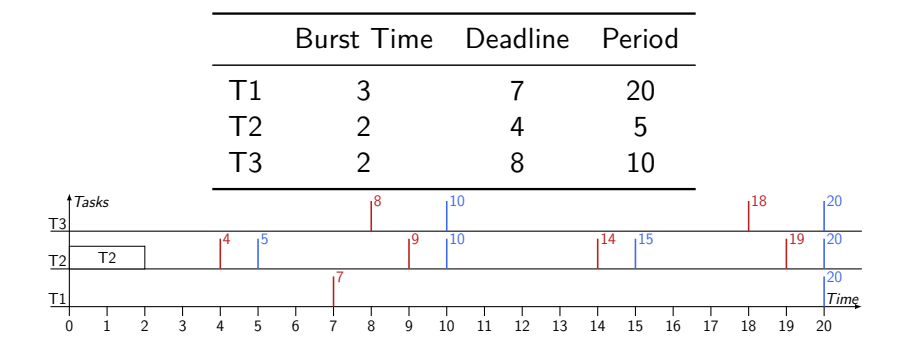

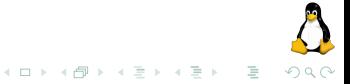

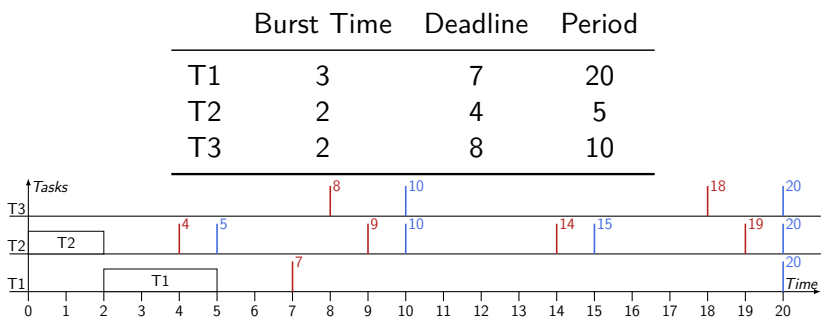

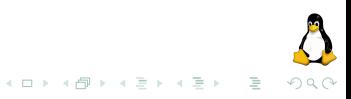

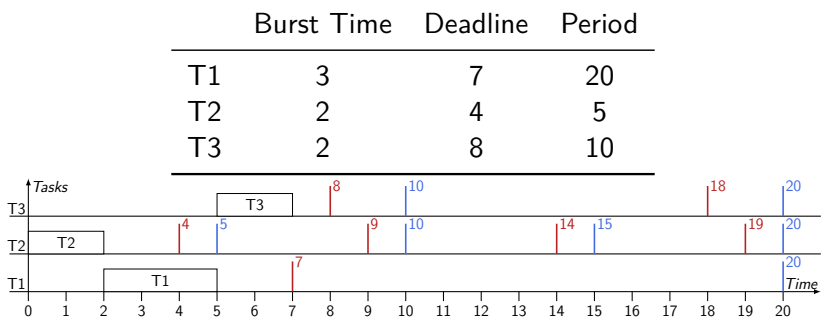

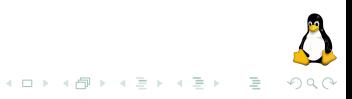

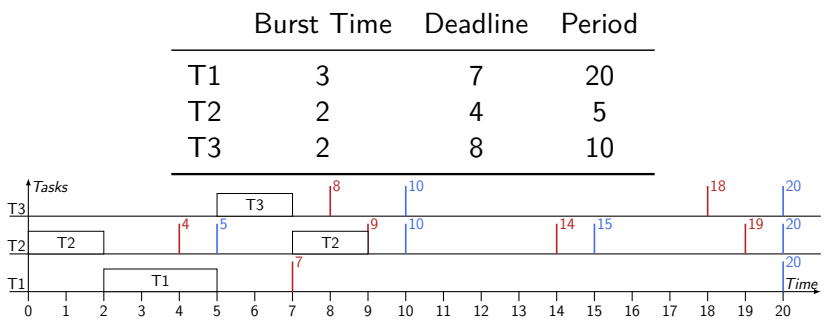

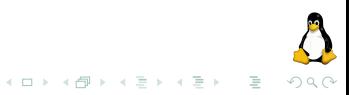

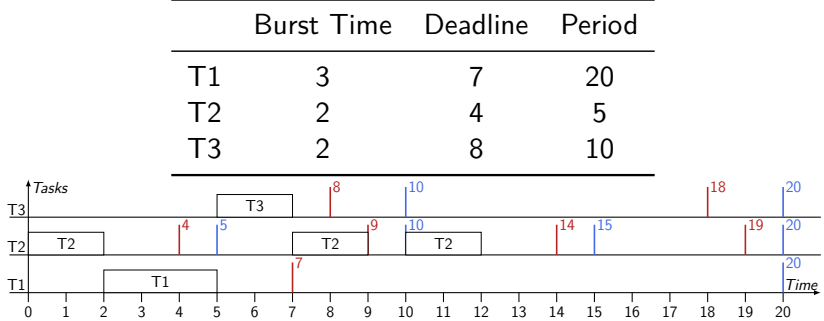

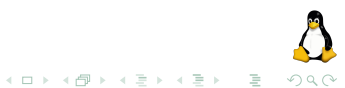

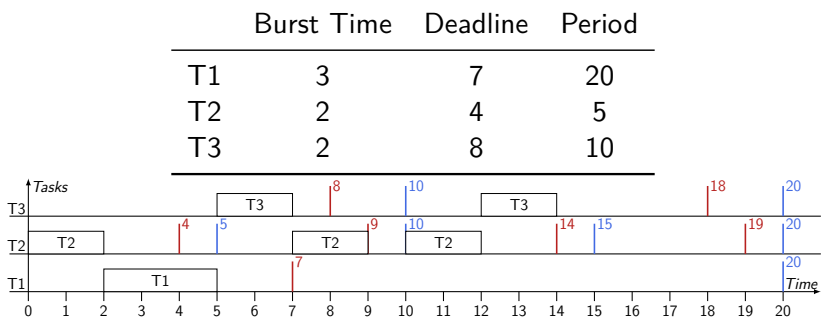

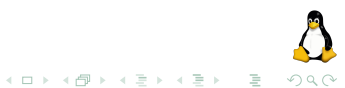

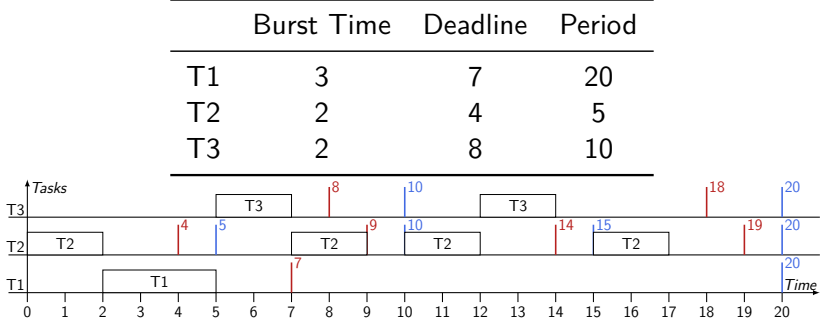

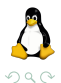

イロト イ部 トイヨ トイヨト

### <span id="page-33-0"></span>[Backup Slides](#page-23-0)

### [Rate Monotonic \(RM\)](#page-33-0)

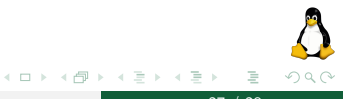

Operating systems and the Community Real-Time Scheduling 27 / 28

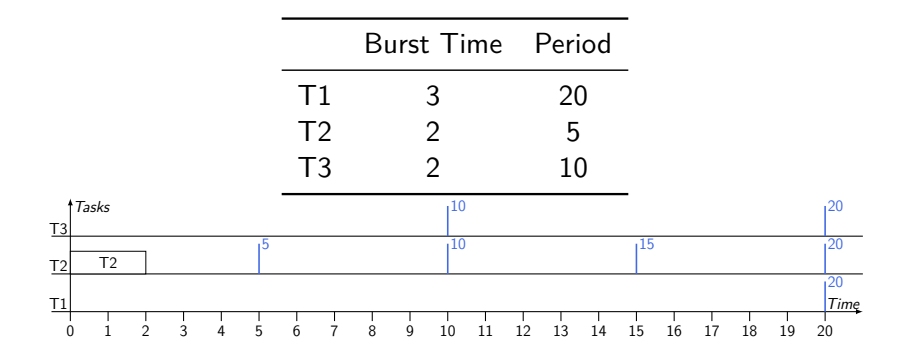

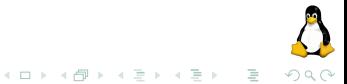

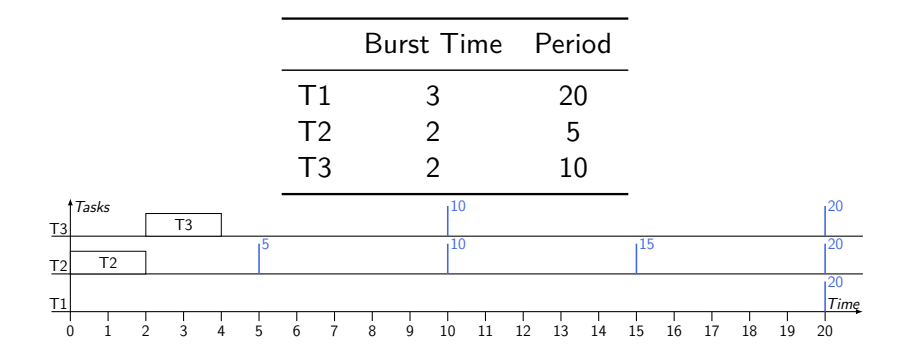

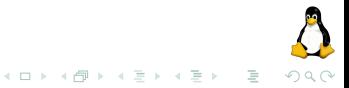

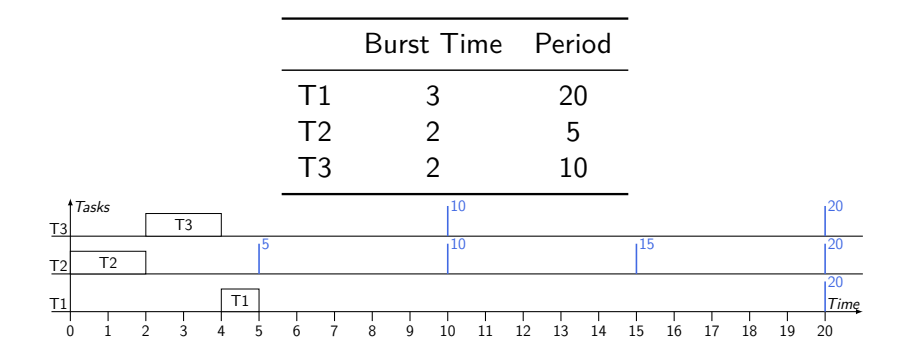

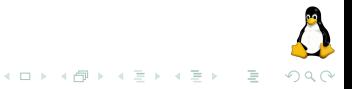

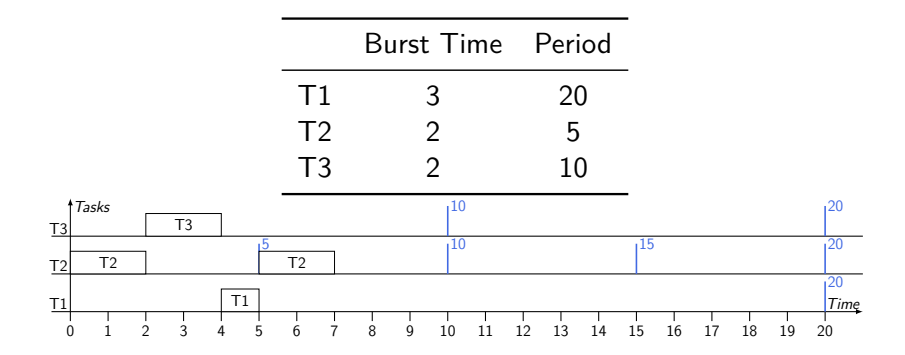

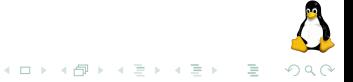

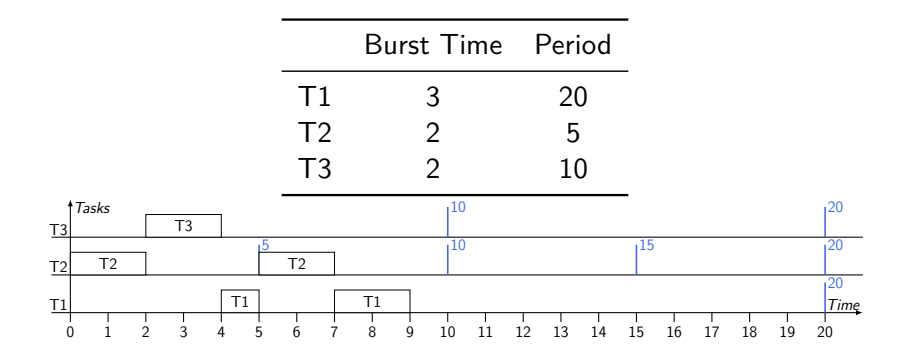

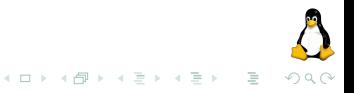

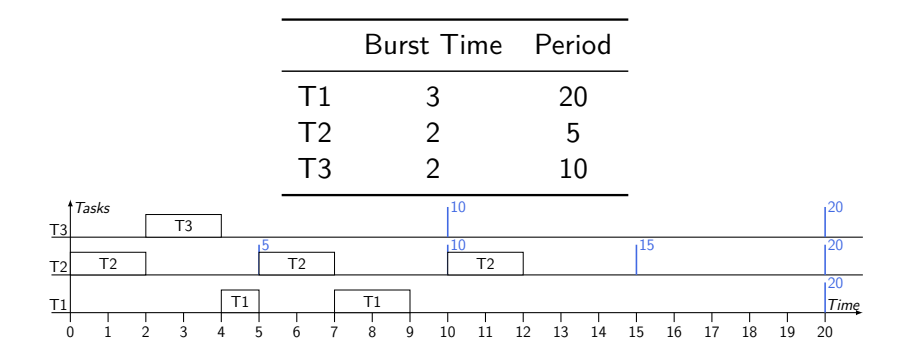

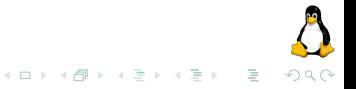

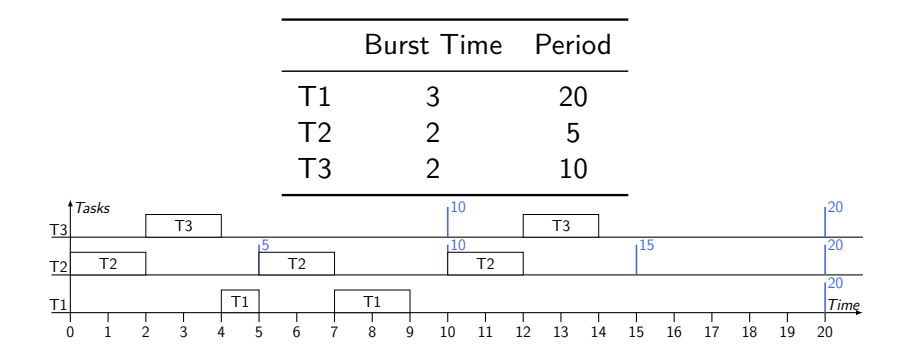

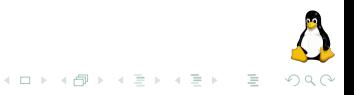

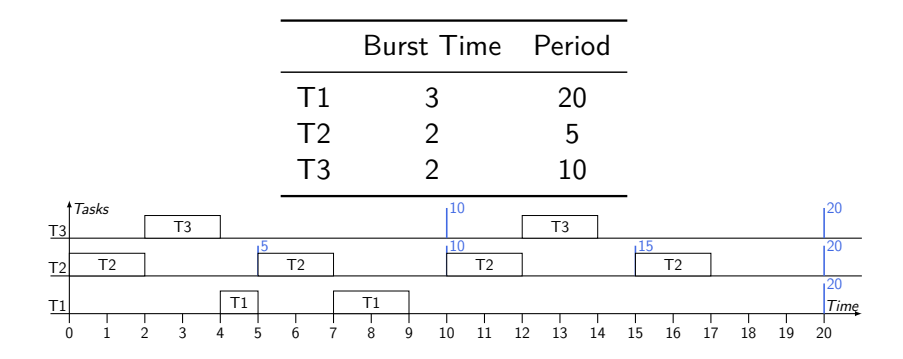

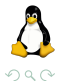

 $\leftarrow$   $\Box$   $\rightarrow$ 

- 1 一 一 一 一

 $\equiv$  $\rightarrow$   $\rightarrow$   $\equiv$  $\,$   $\,$ 

 $\sim$